## Fondy

[Общая информация](#page-0-0)

<span id="page-0-0"></span>[Настройки модуля](#page-0-1)

## Общая информация

Данный модуль работает по протоколу платежной системы Easypay.

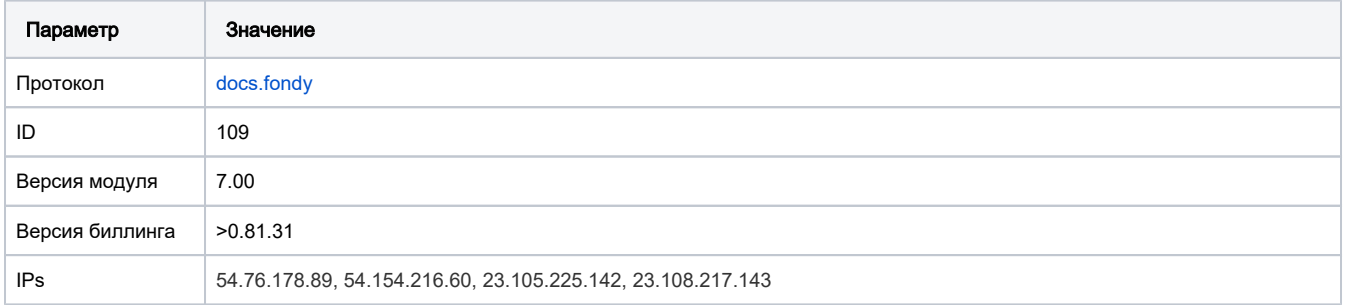

## <span id="page-0-1"></span>Настройки модуля

- 1. Скопировать файл Fondy.pm в папку /usr/abills/Abills/modules/Paysys/systems/
- 2. Зайти в меню Настройки**>**Paysys**>**Настройки
- 3. Добавить платежную систему

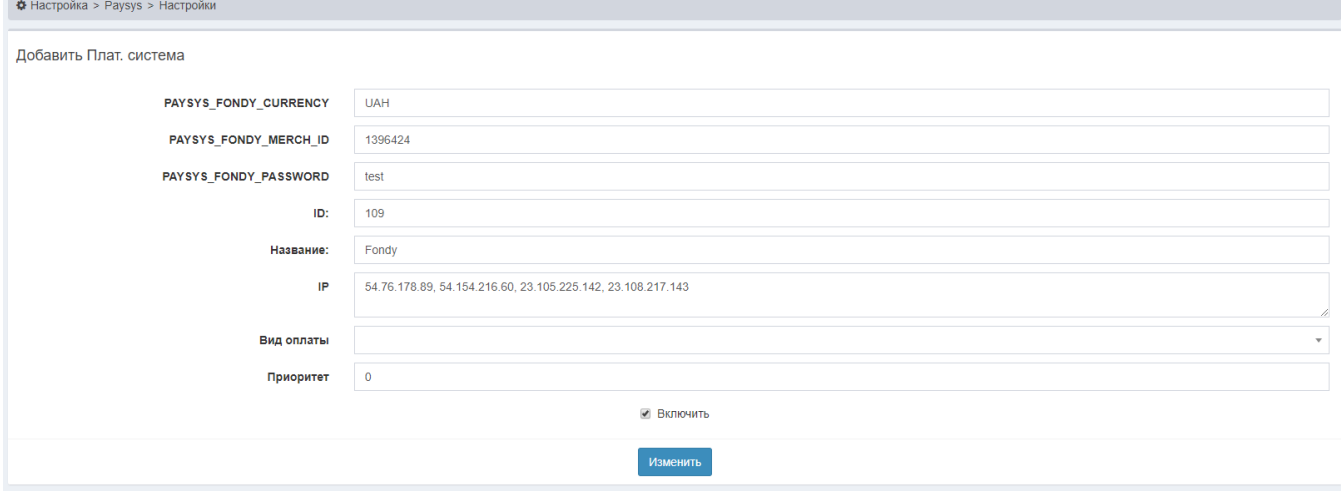

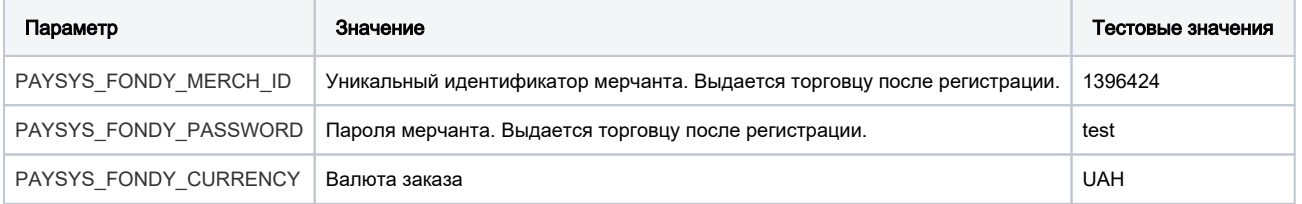